## Семестр 2. Модуль 2. Лабораторная работа №7.

Разработка драйверов устройств Linux.

Цель семинара – получение навыков разработки драйверов устройств в ОС Linux.

Что такое номер устройства, какие бывают номера устройств, назначение?

Назовите структуры, хранящие объявления системных вызовов для работы с файлами как с устройствами? Как с объектами файловой системы?

<u> 1989 - Johann Stoff, amerikansk politiker (d. 1989)</u> 

Какой макрос позволяет модулю ядра получить старший номер?

Перепишите объявления системных вызовы открытия, закрытия, чтения и записи устройства:

Задача 1.

Разработайте модуль для ядра, производящий регистрацию устройства и выводящий старший номер в системный журнал.

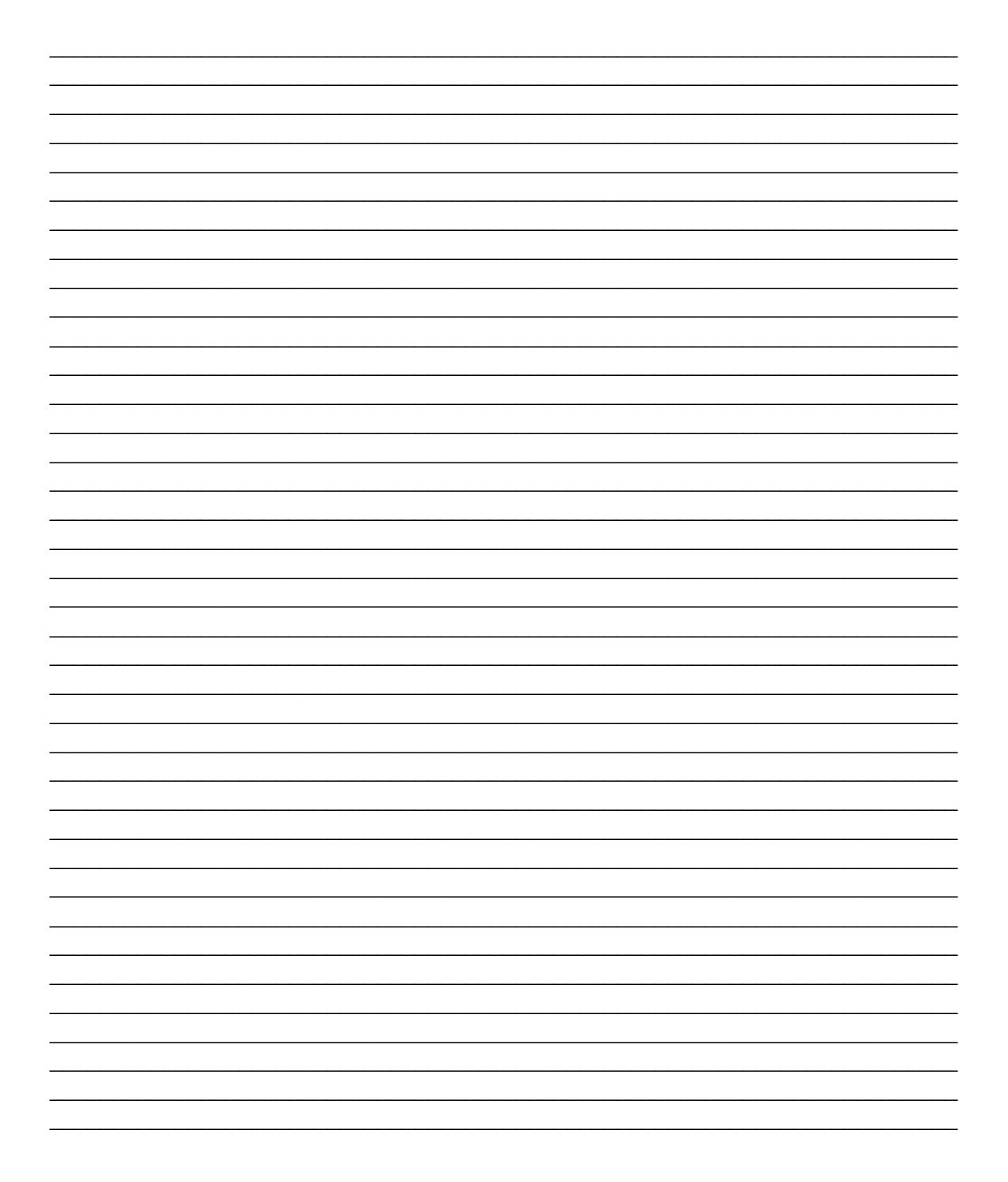

## Задача 2.

Разработайте модуль устройства, производящий отслеживание обращений на открытие, закрытие, чтение и запись файла устройства методом фиксации соответствующих сообщений в системном журнале.

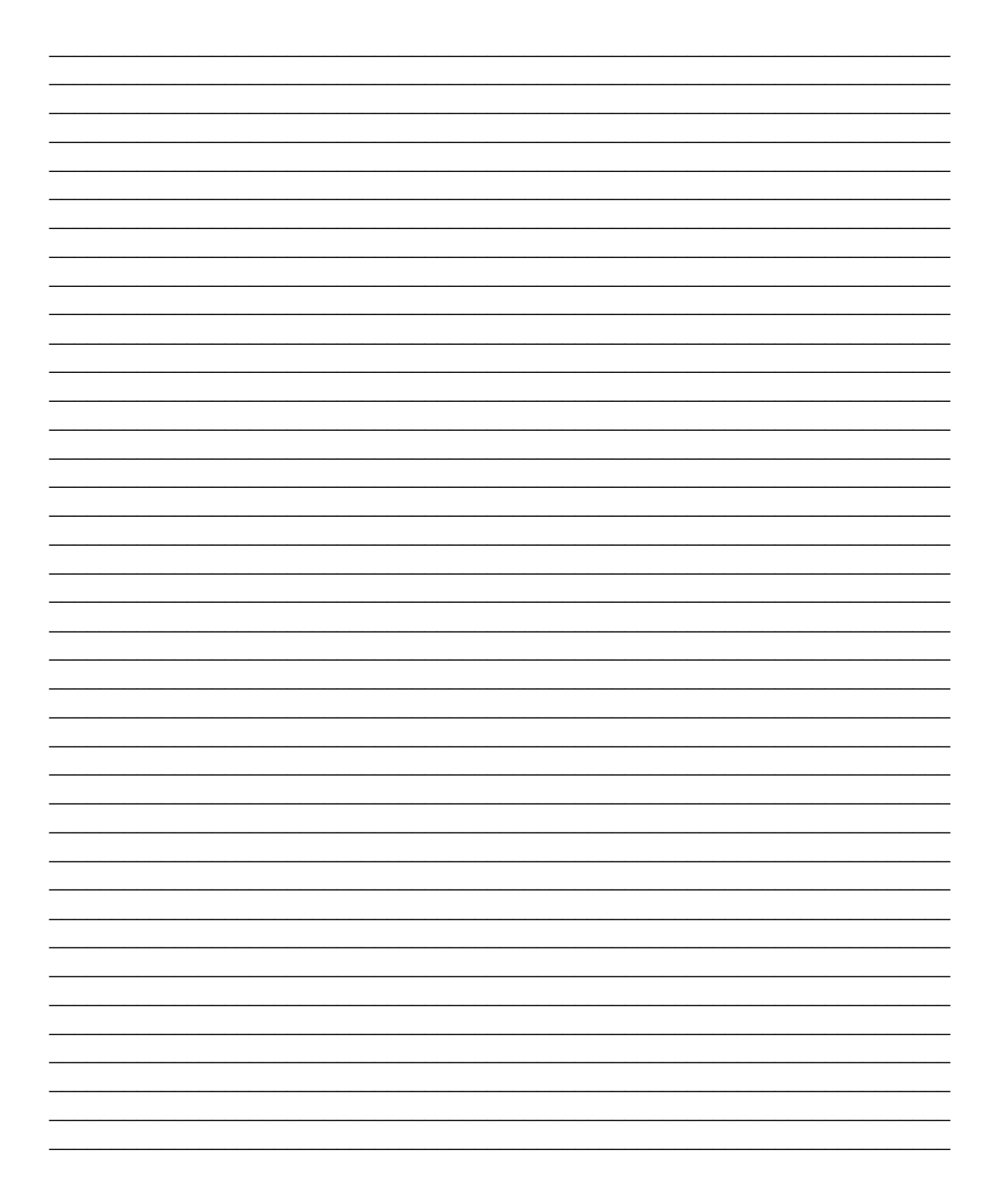

## Контрольные вопросы:

- 1. Чем отличается file operations or inode operations?
- 2. Каким образом пользователь драйвера узнает какой старший номер ему выделило ядро?
- 3. В каком заголовочном файле находятся управляющие структуры, содержащие объявления функция для работы с устройствами?